# *Où publier* ouvre la voie à la reconnaissance du *reviewing* au Cirad

**Cahiers Agricultures** 

Développement (France)

**Catalogical Constitution (2018)**<br>
Agriculture : généralités<br>
Agriculture : généralités<br>
Production végétale : généralités<br>
Production des planets : généralités<br>
Protection des planets : généralités<br>
Econse des aliments<br>
E

▶ Politique des éditeurs sur le copyright et l'archivage

 $\triangleright$  Site de la revue Consoils any autours

Centre de Coopération Internationale en Recherche Agronomique pour le

**Drehenstand**<br> **El présentation**<br> **El présentation**<br> **El présentation**<br> **El présentation**<br>
Cabiers Agricultures du monde, leur foncolonnement, leur évolution et leur place dans les sociétés. Elle s'adresse à tous ceu<br>
cher

**EDP Open (France)** 

### *Où publier* est une base de revues en sciences du vivant, sciences sociales et sciences de l'ingénieur appliquées à l'agriculture

 $\rightarrow$  Sur le site internet, un auteur recherche des revues dans son domaine scientifique. Il affine sa recherche par thème, notoriété, revue en libre accès, type d'article, frais de publication, langue

- $\rightarrow$  Via un accès réservé, un auteur Cirad
- accède aux derniers articles Cirad publiés dans la revue
- consulte le facteur d'impact de la revue
- affiche les reviewers ou les membres Cirad d'un comité éditorial

### *Où publier* distingue les contributions éditoriales du Cirad aux revues

- pour une revue, les noms des *reviewers* Cirad sont affichés (membre du comité de lecture ou relecteur)
- un *reviewer* Cirad repère les revues auxquelles il contribue
- un utilisateur autorisé identifie les *reviewers* Cirad et les revues auxquelles le Cirad participe

### *Où publier* est une source pour le calcul d'indicateurs sur le reviewing au Cirad

- nombre de revues avec au moins un *reviewer* ou un membre Cirad du comité éditorial
- nombre de *reviewers* ou membres Cirad du comité éditorial

## En conclusion, *Où publier*, une première étape vers la reconnaissance du reviewing au Cirad

#### Et pour aller plus loin ?

- prendre en compte l'activité de *reviewing* dans l'évaluation des chercheurs
- encourager les revues du Cirad à valoriser les *reviewers*

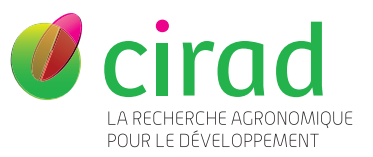

Délégation à l'information scientifique et technique (Dist) Contact : ou\_publier@cirad.fr ou-publier.cirad.fr peerreviewweek.wordpress.com

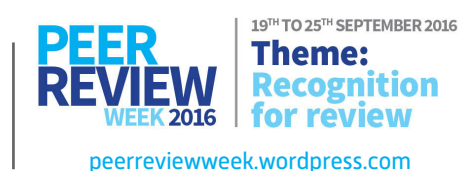

Ê

**Cirad Cirad**<br>AFFHOLDER François ALARY Véronique

 $\triangleright$  Voir les reviewers du Cirad

**Marchandre (5) Cirad du comité<br>de lecture<br>ANCEY Véronique<br>BAZILE Didier<br>BRICAS Nicolas<br>RECAS Nicolas** 

DEGUINE Jean-Philippe<br>ICKOWICZ Alexandre JAMIN Jean-Yves **RAWSKI Christine** SILVIE Pierre SIEVIE Fiene<br>ZAKHIA-ROZIS Nadine Relecteur(s) occasionnel(s)

ANDRIEU Nadine<br>AUTFRAY Patrice<br>BELIERES Jean-François<br>BERTRAND Benoît<br>BESSOU Cécile<br>BIENABE Estelle

**BONIN Muriel BOUCHER Francois BOUILLET Jean-Pierre**  **Mo** 

**Notoriété**<br>Revue avec FI - Thomson Reuters

Revue en libre accès total Langue(s) des articles  $Type(s)$  d'articles Articles de recherche<br>Articles de synthèse<br>Opinions / Commentaires<br>Notes de recherche

Sournal Impact Factor<br>Revue avec SIR - SCImago<br>REVImpac Iournal Pank

 $\blacksquare$  Frais de publication

Périodicité<br>Bimestriel (6 n°/an) **ISSN** 1166-7699<br>**B** e-ISSN 1777-5949 **Titre abrégé (ISO)**<br>Cah. Agric.

**Autre(s) titre(s)**<br>Cahiers / Agricultures<br>Cahiers d'Etudes et de<br>Recherches Francopho